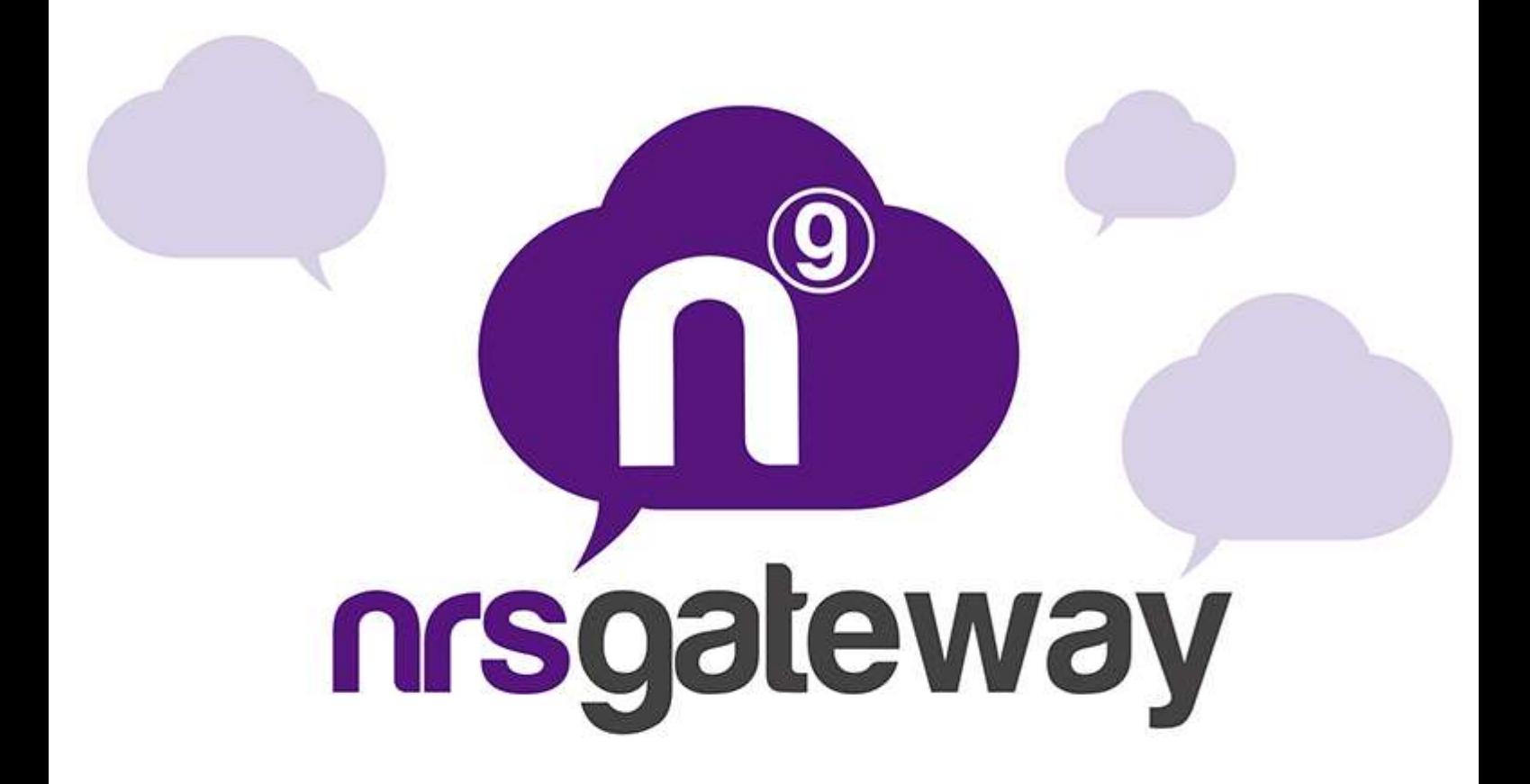

# **Integração Web Services SOAP Gateway**

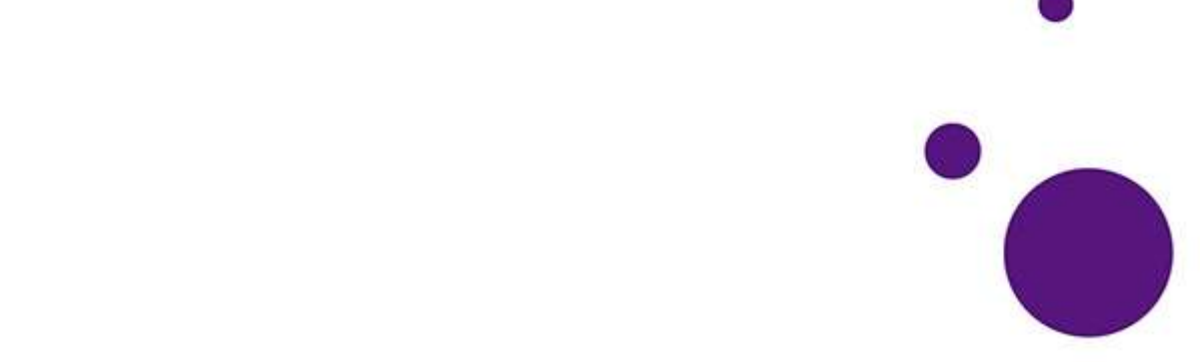

# **Índice de Conteúdos**

Introdução Pág. 3 Plataforma técnica Solicitação de envios SMS Pág. 3 Exemplo de solicitação PHP Pág. 5 Exemplo de solicitações e respostas SOAP Pág. 6 Códigos de erro possíveis Pág. 9 Apêndice A: Aviso de recebimento Pág. 10 Apêndice B: Conjunto de caracteres GSM7 Pág. 11

#### **Introdução**

A Plataforma SOAP Gateway permite que os usuários enviem mensagens através de um protocolo padrão utilizando HTTP ou HTTPS, podendo enviar muitas mensagens em uma única solicitação. Para poder ter acesso a suas estatísticas e dados de faturamento, pode aceder a página web [http://plusmms.net](http://plusmms.net/) com os seus dados de usuário.

Esta documentação descreve os parâmetros necessários e facultativos para a utilização de todas as possibilidades no envio de mensagens sms seguindo as especificações SOAP.

### **PLATAFORMA TÉCNICA**

#### **Solicitação de envio de SMS**

A seguir, se detalharão as opções de envio disponíveis, o URL ao qual se deverá chamar e os parâmetros admitidos.

A descrição do serviço pode ser obtido no URL:

<http://gateway.plusmms.net/soap/api.wsdl>

Possíveis parâmetros:

- **username:** Usuário fornecido pela empresa
- **password:** Contrasenha fornecida pela empresa
- **text:** texto da mensagem. Poderá conter no máximo 160 caracteres caso não se especifique que a mensagem é multiparte (veja parâmetro "parts"). O texto deve ser codificado em UTF-8
- **to:** número do celular destinatário da mensagem. Deve incluir o prefixo (p. ex: No Brasil 55666666666). Este campo permite que se especifiquem vários destinatários, para tal deve incluir todos os números em uma matriz.
- **from**:Texto do Remetente, esta etiqueta será composta por 15 números ou 11 caracteres alfanuméricos.
- **coding (opcional):** Os valores possíveis são "gsm" e "utf-16". O valor "gsm" para envios normais com codificação GSM7 e 160 caracteres por

mensagem e o valor "utf-16" para a codificação UCS2 (UTF16) e 70 caracteres por mensagem. Se não estiver especificado, o valor padrão será "gsm"

- **fSend(opcional):** Data no envio da mensagem. Caso seja necessário enviar mensagens programadas se pode especificar a data de envio indicando a data no formato YYYYmmddHHiiss (p. ex: 20130215142000 seria 15 de fevereiro de 2013 às 14:20). No caso de envio imediato não é necessário especificar este parâmetro.
- **parts(opcional):** Indica o número máximo de partes em que se dividirá a mensagem ao ser enviada. Esta variável é definida por padrão com valor 1, portanto se não for especificado, ao enviar uma mensagem com mais de 160 caracteres para codificação "GSM", a mensagem falhará. Tenha em mente que as mensagens concatenadas podem ter apenas 153 caracteres cada uma e cada uma das partes se tarifa como um envio. O servidor só utilizará o mínimo de partes necessárias para enviar as mensagens de texto, mesmo que o número especificado de partes seja maior do que o necessário. No caso em que o número de partes seja menor do que o necessário para enviar mensagens de texto, o envio falhará com o erro 105.
- **trsec(opcional)**: Tipo booleano. Com o valor "false" o servidor não modifica quaisquer caracteres na mensagem, este é o valor padrão. Com o valor "true" o servidor se encarrega de transformar os caracteres comuns inválidos no GSM7 em caracteres válidos com a seguinte tabela de tradução: 'á' => 'a', 'í'=>'i', 'ó'=>'o', 'ú'=>'u', 'ç'=>'Ç', 'Á'=>'A', 'Í'=>'I', 'Ó'=>'O', 'Ú'=>'U', 'À'=>'A', 'È'=>'E', 'Ì'=>'I', 'Ò'=>'O', 'Ù'=>'U', '<sup>o</sup>' => '', '<sup>a</sup>' => '', 'Õ' => 'O', 'õ' => 'o', 'â' => 'a', 'ê' => 'e', 'î'=>'i', 'ô'=>'o', 'û'=>'u', 'Â'=>'A', 'Ê'=>'E', 'Î'=>'I', 'Ô'=>'O', 'Û'=>'U',  $'\tilde{a}' = > 'a', 'A' = > 'A'$

#### **Exemplo de solicitação PHP:**

<?php \$client = new SoapClient("http://gateway.plusmms.net/soap/api.wsdl"); \$message['username'] = 'myuser'; \$message['password'] = 'mypass';  $$message['to'] = array('34666555444'); $message['text'] = 'Test con eñe Euro';$ \$message['from'] = 'test';

//Optional parameters, uncoment to use //\$message['fsend'] = '20150215142000';  $//$message['coding'] = 'qsm'; //$message['dlrurl'] =$ ['http://server.com/not.php?rem=%p&tel=%P&stat=%d;](http://mi.server.com/notifica.php?remitente=%25p&tel=%25P&estado=%25d) //\$message['parts'] = 1; //\$message['trsec'] = true; try {  $$respose = $client->sendMsq($message);$ if (\$response->errorCode===0) { echo "Remote server has accepted the message."; } else { echo "Message rejected: ".\$response- >errorDescription; } } catch (SoapFault \$exception) { echo \$exception; } ?>

A senha (password) e o código do cliente (username) serão fornecidos pela empresa. Devemos mencionar que, a fim de melhorar a segurança do sistema, o cliente deverá indicar o IP de onde se conectará, somente serão permitidos envios provenientes do IP especificado pelo cliente.

## **Exemplo de solicitações e respostas SOAP**

Exemplos de solicitação para um único destinatário:

```
<?xml version="1.0" encoding="UTF-8"?>
<SOAP-ENV:Envelope xmlns:SOAP-ENV="http://schemas.xmlsoap.org/soap/envelope/"
      xmlns:ns1="http://gateway.plusmms.net/soap/">
      <SOAP-ENV:Body>
        <ns1:sendMsg>
           <username>myuser</username>
           <password>mypass</password>
           <\text{to}>34666555444</math><text>Test message</text>
           <from>MSG</from>
           \langlens1:sendMsg>
       </SOAP-ENV:Body>
 </SOAP-ENV:Envelope>
```

```
Exemplo de resposta para um único destinatário
```

```
<?xml version="1.0" encoding="UTF-8"?>
<SOAP-ENV:Envelope xmlns:SOAP-ENV="http://schemas.xmlsoap.org/soap/envelope/"
      xmlns:ns1="http://gateway.plusmms.net/soap/">
      <SOAP-ENV:Body>
        <ns1:sendMsgResponse>
      <sendResult>
       <to>34927690739</to>
       <accepted>true</accepted>
       <id>104650056</id></sendResult>
      <errorCode>0</errorCode>
      <errorDescription>Accepted for delivery</errorDescription>
         </ns1:sendMsgResponse>
         </SOAP-ENV:Body>
</SOAP-ENV:Envelope>
```
Exemplo de solicitação para vários destinatários:

```
<?xml version="1.0" encoding="UTF-8"?>
<SOAP-ENV:Envelope xmlns:SOAP-ENV="http://schemas.xmlsoap.org/soap/envelope/"
        xmlns:ns1="http://gateway.plusmms.net/soap/">
        <SOAP-ENV:Body>
          <ns1:sendMsg>
          <username>myuser</username>
          <password>mypass</password>
          <\thetato>34666555444</to><\text{to}>34666555445</math><text>Test message</text>
         <from>MSG</from>
         </ns1:sendMsg>
        </SOAP-ENV:Body>
</SOAP-ENV:Envelope>
```
Exemplo de resposta para vários destinatários:

```
<?xml version="1.0" encoding="UTF-8"?>
<SOAP-ENV:Envelope xmlns:SOAP-ENV="http://schemas.xmlsoap.org/soap/envelope/"
xmlns:ns1="http://gateway.plusmms.net/soap/">
<SOAP-ENV:Body>
<ns1:sendMsgResponse>
<sendResult>
<\thetato>34927690739<accepted>true</accepted>
<id>104650108</id></sendResult>
<sendResult>
<\text{to}>34927690734</math><accepted>true</accepted>
\langleid>104650109\langleid>
</sendResult>
<errorCode>0</errorCode>
<errorDescription>Accepted for delivery</errorDescription>
</ns1:sendMsgResponse>
</SOAP-ENV:Body>
</SOAP-ENV:Envelope>
```
Exemplo de resposta para vários destinatários com erros em algum destinatário:

```
<?xml version="1.0" encoding="UTF-8"?>
<SOAP-ENV:Envelope xmlns:SOAP-ENV="http://schemas.xmlsoap.org/soap/envelope/"
xmlns:ns1="http://gateway.plusmms.net/soap/">
<SOAP-ENV:Body>
<ns1:sendMsgResponse>
<sendResult>
<to>34927690739</to>
<accepted>true</accepted>
\langleid>104652299\langleid>
\langleerror\rangle</sendResult>
<sendResult>
<\thetato>34927690734a<accepted>false</accepted>
\langleid \rangle<error>No valid recipients</error>
</sendResult>
<errorCode>0</errorCode>
<errorDescription>Accepted for delivery</errorDescription>
</ns1:sendMsgResponse>
</SOAP-ENV:Body>
           </SOAP-ENV:Envelope>
```
Exemplo de resposta para vários destinatários com erros em algum destinatário:

<?xml version=*"1.0"* encoding=*"UTF-8"*?> <SOAP-ENV:Envelope xmlns:SOAP-ENV=*"http://schemas.xmlsoap.org/soap/envelope/"* xmlns:ns1=*"http://gateway.plusmms.net/soap/"*> <SOAP-ENV:Body> <ns1:sendMsgResponse>  $\epsilon$  <sendResult  $\epsilon$ <errorCode>113</errorCode> <errorDescription>Invalid coding</errorDescription> </ns1:sendMsgResponse> </SOAP-ENV:Body> </SOAP-ENV:Envelope>

#### **Possíveis códigos de erro:**

- $0 =$  > "Accepted for delivery",
- 101 => "Internal Database error",
- 102 => "No valid recipients",
- 103 => "Username or password unknown",
- 104 => "Text message missing",
- 105 => "Text message too long",

106 => "Sender missing",

- 107 => "Sender too long",
- 108 => "No valid Datetime for send",
- 109 => "Notification URL incorrect",
- 110 => "Exceeded maximum parts allowed or incorrect number of parts",
- 111 => "Not enough credits",
- $112 \Rightarrow$  "IP address not allowed",
- $113$  => "Invalid coding"

Caso se deseje receber os avisos de recebimento em tempo real deverá ser especificada a variável "dlr-url" com o URL do cliente onde se deseja que o status do envio seja notificado.

O funcionamento consiste em especificar em cada solicitação HTTP o URL onde se deseja que seja realizada uma solicitação do nosso servidor ao receber uma notificação por parte da operadora. Para tal o cliente deve ter um servidor http capaz de receber tais notificações.

Nosso servidor enviará as variáveis pelo método GET da maneira que queira o cliente, por isso no URL que nos envie há que colocar o nome da variável seguido por um caractere de escape que conterá o valor, os caracteres de escape têm a forma do caractere "%", seguido de uma letra. Este seria um exemplo de URL:

[http://mi.server.com/notifica.php?remitente=%p&tel=%P&estado=%d](http://mi.server.com/notifica.php?remitente=%25p&tel=%25P&estado=%25d)

Estes são os caracteres de escape definidos:

%i Identificador de NRS que foi entregue ao realizar o envio

%d valor do aviso de recebimento

%p o remetente da mensagem SMS

%P o número de telefone do destinatário do SMS

%t data do envio de mensagem com formato "YYYY-MM-DD HH:MM", por exemplo, "1999-09-21 14:18"

O valor %d é o que nos devolverá o estado final do envio, os valores possíveis são:

1: A mensagem foi entregue ao destinatário.

2: A mensagem não pôde ser entregue ao destinatário.

 4: A mensagem foi entregue ao SMSC, é uma notificação intermediária, e não um resultado final

16: Não foi possível entregar a operadora final

Para explicar melhor o processo, em seguida, apresentamos um exemplo de como seria o envio de um sms e a recepção de seu aviso de recebimento.

Primeiro vamos enviar o sms com a variável dlr-url onde indicaremos a URL onde queremos receber o aviso de entrega, adicionaremos a esta URL nosso identificador de envio para identificá-lo inequivocamente ao recebê-lo. O URL final para a notificação seria: [http://mi.server.com/notifica.php?idenvio=7584remitente=%p&tel=%P&estado=%](http://mi.server.com/notifica.php?idenvio=7584remitente=%25p&tel=%25P&estado=%25d) [d](http://mi.server.com/notifica.php?idenvio=7584remitente=%25p&tel=%25P&estado=%25d)

# **Apêndice B: Conjunto de caracteres GSM7**

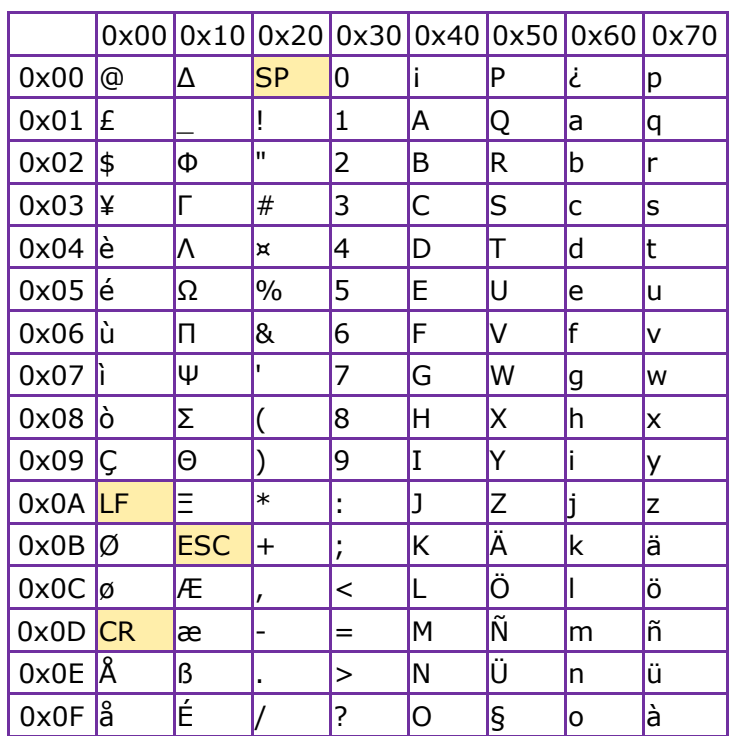

Conjunto de caracteres básicos

Extensão do conjunto de caracteres básicos, estes caracteres ocupam duas posições

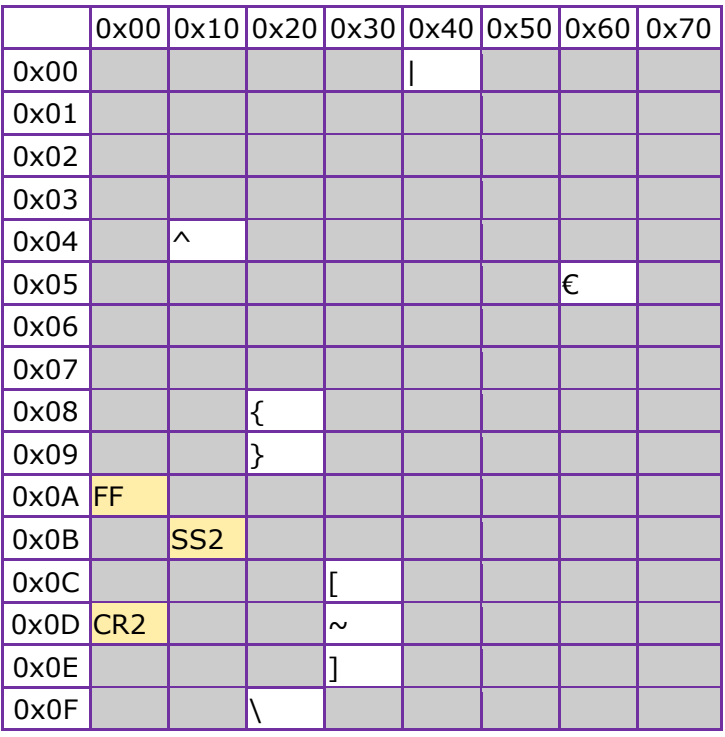